# **Elementos de Estatística**

Lupércio F. Bessegato & Marcel T. Vieira

UFJF – Departamento de Estatística 2013

Ü

**Gráficos & Tabelas**

# **Descrição Tabular e Gráfica**

• Tabelas:

√ Tipos de variáveis e tabelas

- √ Frequências absolutas, relativas e acumuladas
- √ Tabelas de dupla entrada
- √ Representação tabular brasileira
- Gráficos
	- √ de setores e de barras
	- $\sqrt{}$ histogramas
	- √ de Pareto
	- $\sqrt{\text{etc.}}$

# **Tabelas de Frequência**

#### **Tabelas de Frequências**

• Uso:

√ Variáveis Qualitativas ou Quantitativas Discretas.

- Contém valores da variável e suas respectivas contagens (frequências absolutas e relativas)
	- √ Frequência absoluta (*n<sup>i</sup>* ): contagem das ocorrências de cada valor da variável; seu total é *n* (o total da amostra);
	- √ Frequência relativa (*f i* ): proporção de ocorrência de cada valor (*f <sup>i</sup>*=*n<sup>i</sup>* /*n*); seu total é 1 (útil para fazer comparações entre grupos).

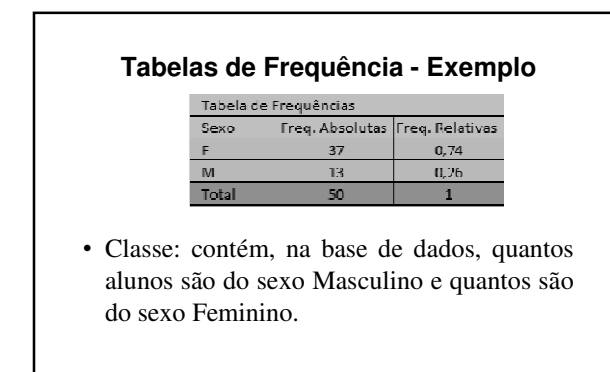

# **Tabelas de Frequência para Variáveis Ordenadas**

• Quando existe uma ordenação das categorias de uma variável (qualitativa ordinal ou quantitativa), faz sentido inserirmos na tabela uma outra coluna, a da frequência acumulada (*fac*), que é a soma das frequências relativas, do menor valor até o atual.

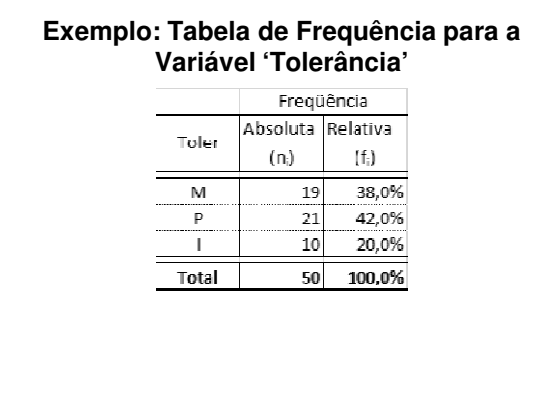

# **Exemplo: Tabela de Frequência para a Variável 'Nº de filhos'**

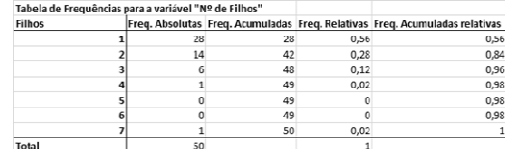

- % famílias que não têm filho único?
- % famílias com pelo menos 2 filhos?
- % famílias com mais de 3 filhos?

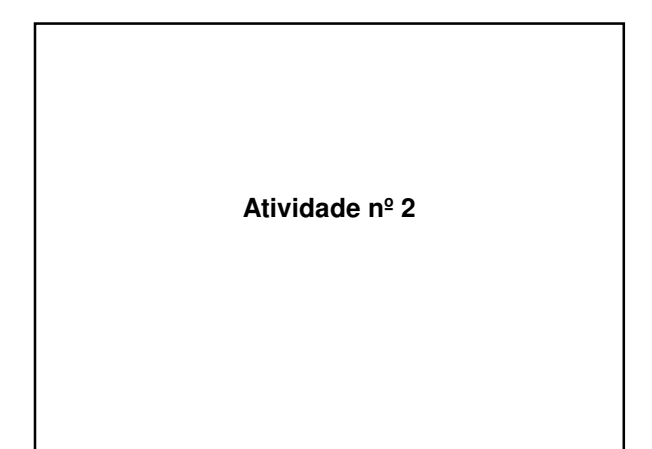

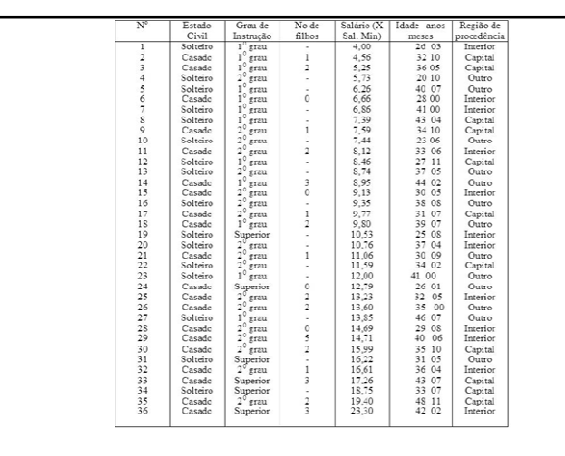

**Apresentação Gráfica**

### **Gráficos**

- Objetivo:
	- √ Identificação da forma do conjunto de dados
	- √ Resumo e identificação
	- √ Padrão dos dados
- Em geral, facilita a visualização de informações contida em tabelas
- Construção simplificada atualmente por programas computacionais

#### **Cuidados**

• Gráfico com medidas desproporcionais pode: √ Dar falsa impressão de desempenho √ Conduzir a conclusões equivocadas

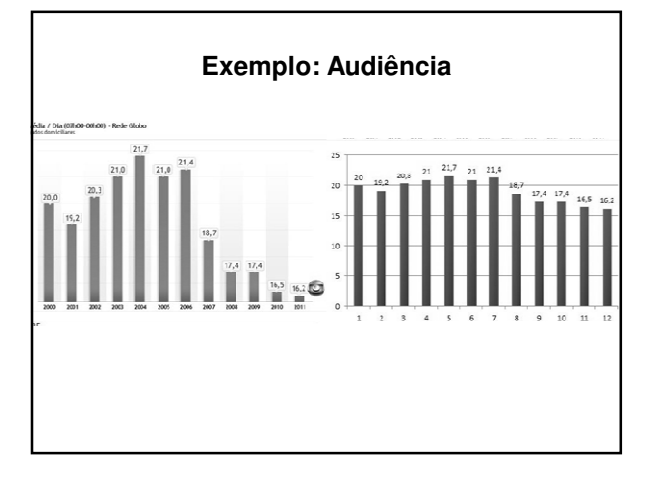

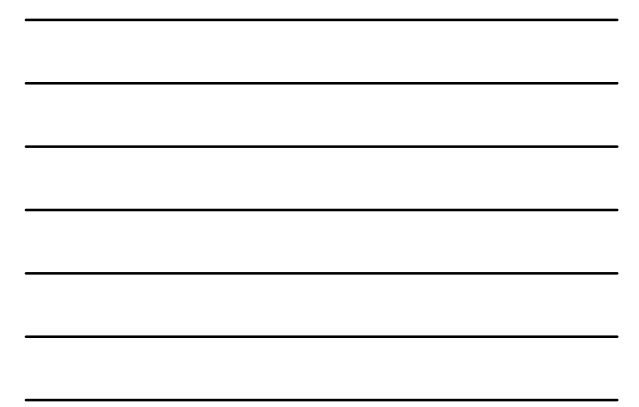

# **Tipos Básicos**

- Gráfico de setores (disco, pizza)
	- √ adapta-se muito bem às variáveis qualitativas nominais
- Gráfico de barras
	- √ adapta-se melhor às variáveis quantitativas discretas ou às variáveis qualitativas ordinais
- Histograma  $\ensuremath{\mathsf{V}}$ utilizado com variáveis quantitativas contínuas

# **Gráfico de Setores**

- Adapta-se muito bem às variáveis qualitativas nominais
- Repartição de disco em setores circulares correspondentes às frequências relativas de cada valor da variável

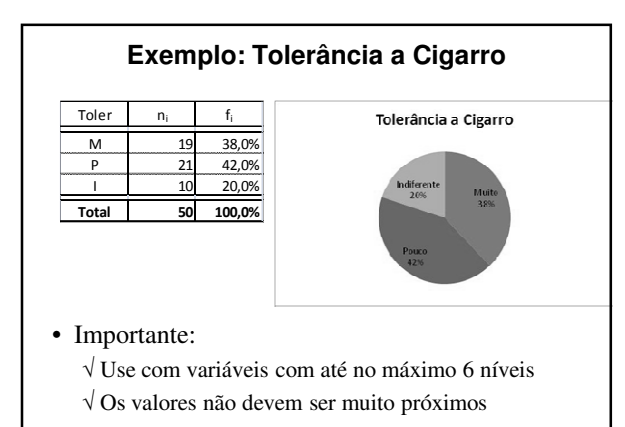

#### **Gráfico de Setores – Comentários**

- O gráfico de setores não é uma forma boa de visualizar informações!
	- √ O olho é bom para julgar medidas lineares e ruim em julgar áreas relativas.
- Um gráfico de barras ou um diagrama de pontos são formas preferíveis de dispor este tipo de dado.

Cleveland (1985): *"Dados que podem ser mostrados por um gráfico de setores sempre podem ser mostrados por um gráfico de barras ou um diagrama de pontos*. *Isto significa que julgamentos da posição em meio a uma escala comum podem ser feitos em vez de julgamentos menos acurados via ângulos dos setores."*

#### **Gráfico de Barras**

- Para cada valor da variável desenha-se uma barra com altura correspondente à sua frequência (absoluta ou relativa)
	- $\checkmark$ Eixo das abscissas (*x*): valores da variável
	- Eixo das ordenadas (*y*): frequências absolutas ou relativas
- Adapta-se melhor às variáveis quantitativas discretas ou qualitativas ordinais

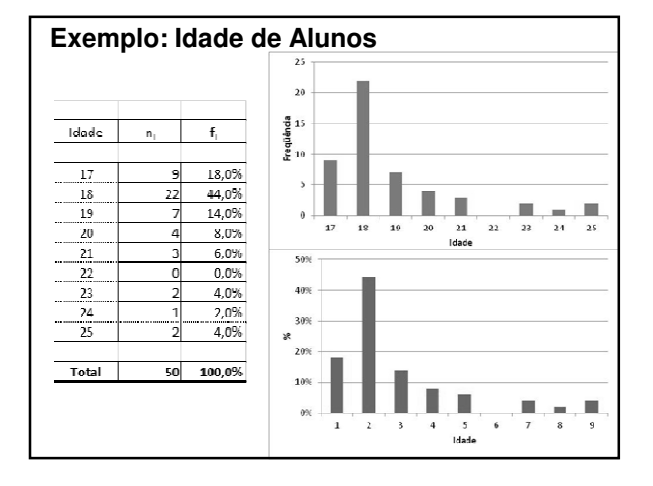

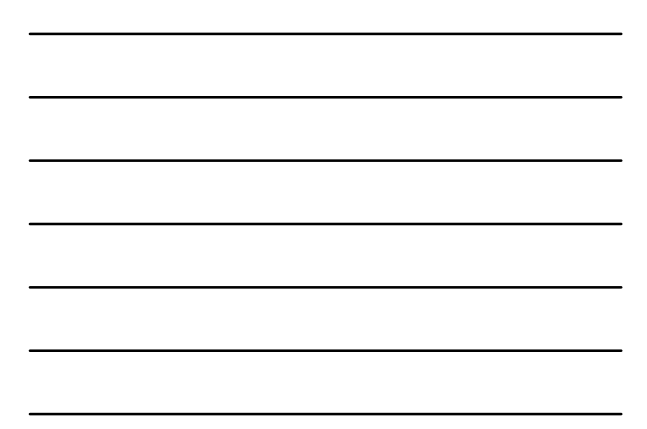

# **Recomendações**

- Colunas sempre com mesma largura
- Distância entre colunas deve ser constante
- Para comparar diferentes amostras: √ Utilizar frequências relativas √ Uniformizar as escalas de ambos os eixos

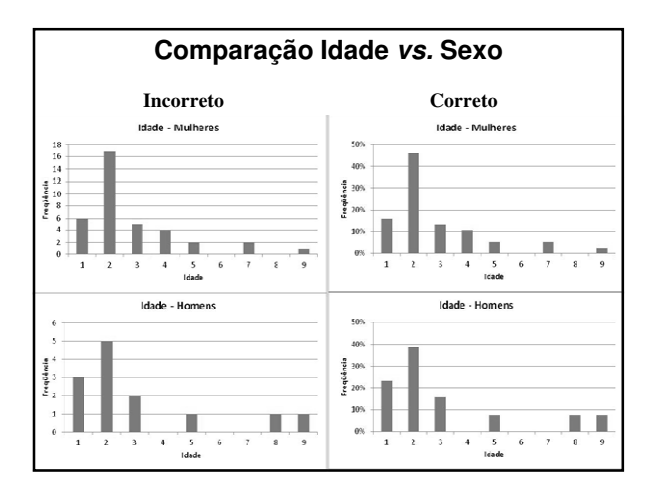

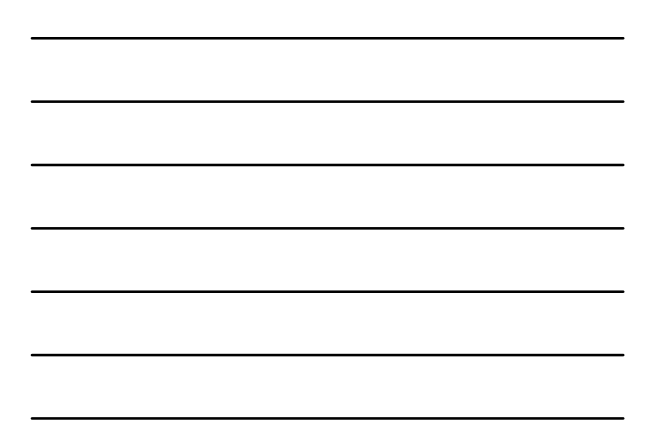

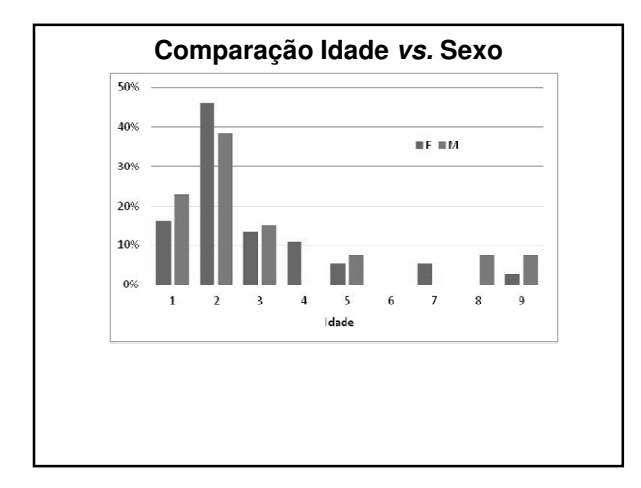

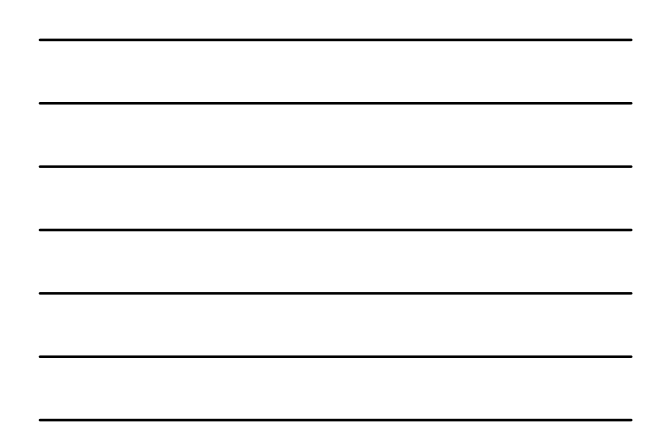

#### **Gráfico de Pareto**

- É essencialmente um gráfico de barras com os itens ordenados por tamanho
- Objetivo:
	- √ Ordenar tipo de problemas por tamanho
	- √ Foco na gestão dos problemas mais importantes

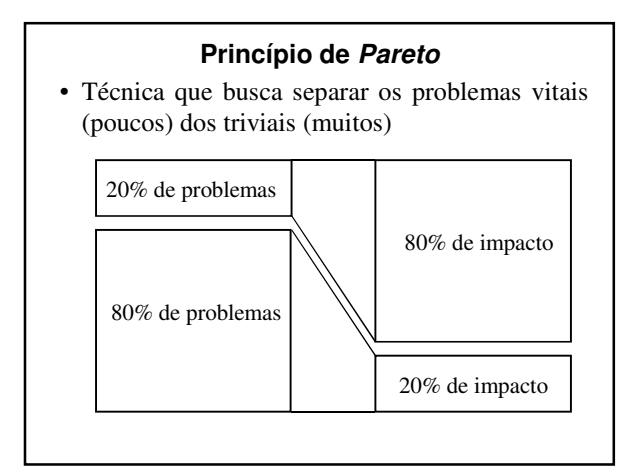

### **Problemas**

• "Poucos e vitais":

```
√ Representam um pequeno número de
problemas que, no entanto, resultam em
grandes perdas.
```
- "Muitos e triviais":
	- √ São um **grande número de problemas** que resultam em **perdas pouco significativas**.

# **Objetivo**

- Identificar as causas dos "poucos problemas vitais";
- Focar na solução dessas causas;
- Eliminar uma parcela importante dos problemas com um pequeno número de ações.

#### **Diagrama de Pareto**

- Distribuição de frequências de dados organizados por categorias:
	- √ Marca-se a frequência total de ocorrência de cada defeito *vs.* o tipo de defeito
	- √ Uma escala para frequência absoluta e outra para a frequência relativa acumulada.

## **Diagrama de Pareto**

- Identifica-se rapidamente os problemas que ocorrem com maior frequência
- Os problemas mais frequentes não são necessariamente os mais importantes.

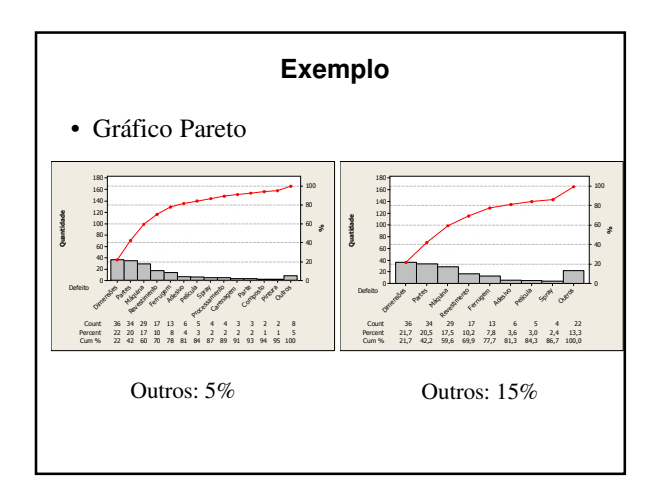

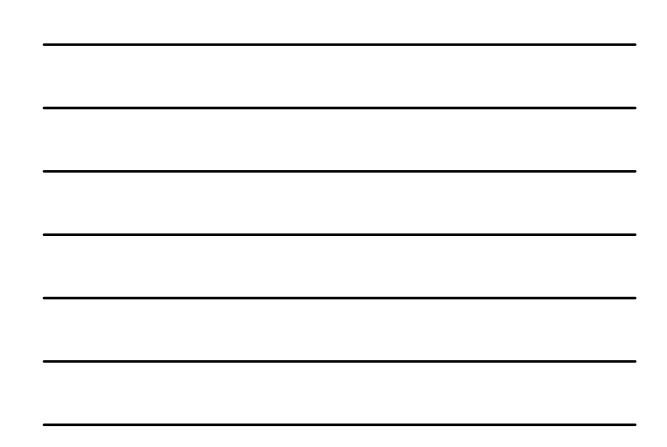

## **Procedimento**

- Categorizar os quesitos (problemas) do processo
- Coletar a frequência de cada um deles durante um período
- Ordenar do mais frequente para o menos frequente
- Construir um gráfico de barras
- Adicionar um gráfico de frequências acumuladas

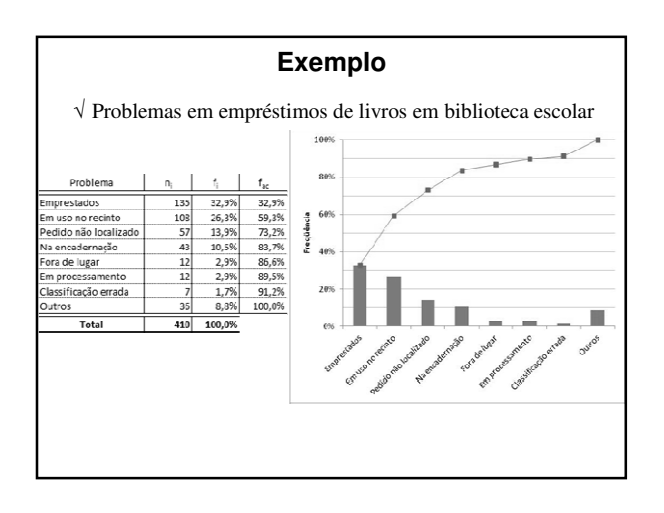

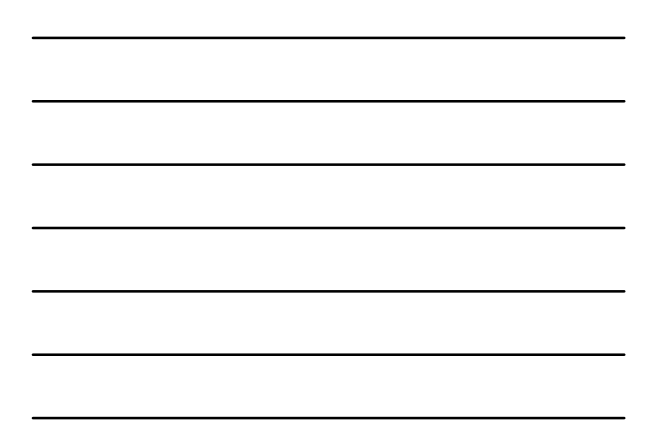

#### **Gráfico Ramo-e-Folhas**

- Dados são agrupados preservando quase toda a informação numérica
- Adequado para representação de conjunto de dados de 15 a 150 valores, aproximadamente

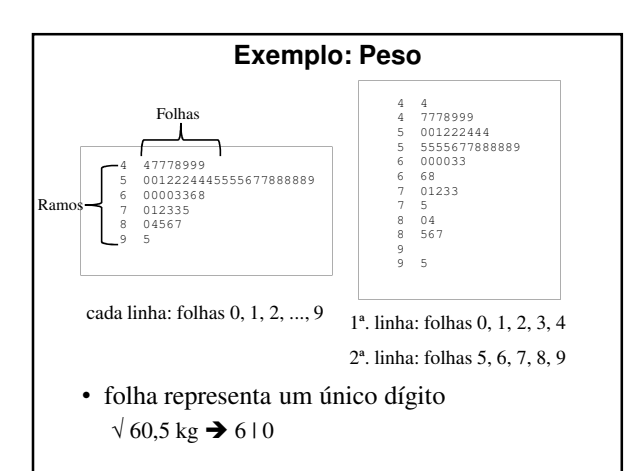

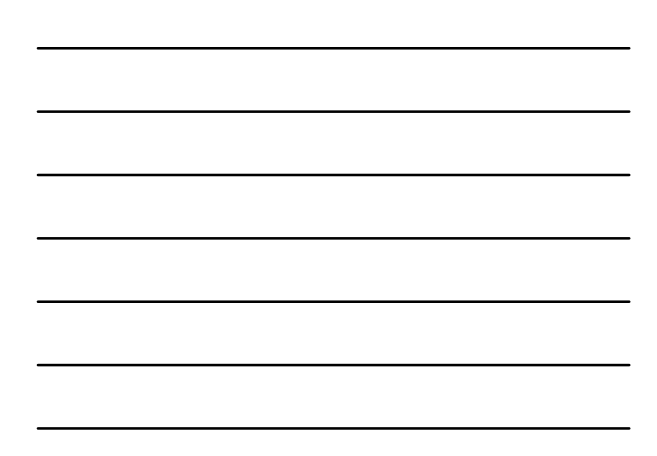

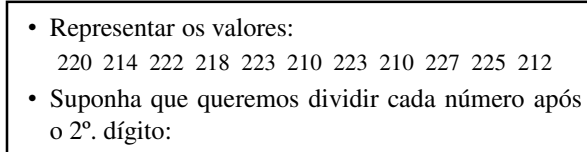

**21 00248**  $\frac{21}{22}$  **0** 2 3 3 5 7

- $220 = 22 | 0$
- Procedimento:
	- √ Ramos do gráfico
	- √ Adicione 220 ao gráfico
	- √ Adicione 214 ao gráfico
	- √ Adicione demais números
	- √ Ordene as folhas
- No exemplo: intervalo de classes = 10

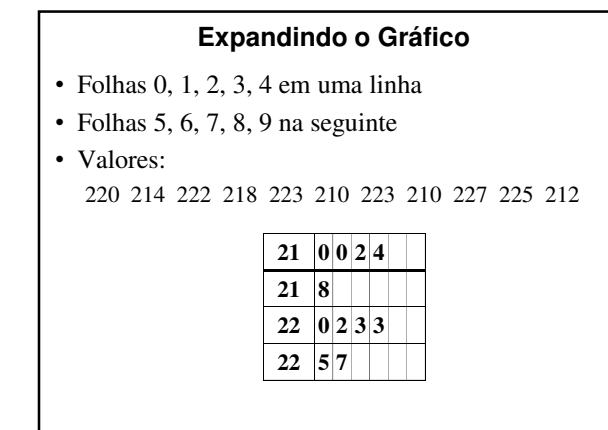

## **Informe de Unidades**

- Unidades  $8 | 3 = 83.000$  $917 = 97.000$
- Unidades  $8 | 3 = 0,083$  $917 = 0,097$

## **Comentários**

- Um gráfico ramo-e-folhas com menos de 5 ramos ativos é altamente não informativo
- Em geral, não se usa mais que 10 a 15 ramos ativos
- Regras práticas e definitivas são improdutivas √ gráficos de comprimentos diferentes podem transmitir informações diferentes

# **Atividade nº 3**

#### **Histograma**

- Características da forma do histograma: √ número, largura e altura dos retângulos
- Retângulos contíguos:

√ eixo abscissas (*x*): base correspondente ao intervalo de classe

√ eixo das ordenadas (*y*): altura correspondente à frequência (ou porcentagem) do intervalo de classe

- Usado para representação gráfica da distribuição de variáveis contínuas
	- √ São parecidos com os gráficos de ramo-e-folhas

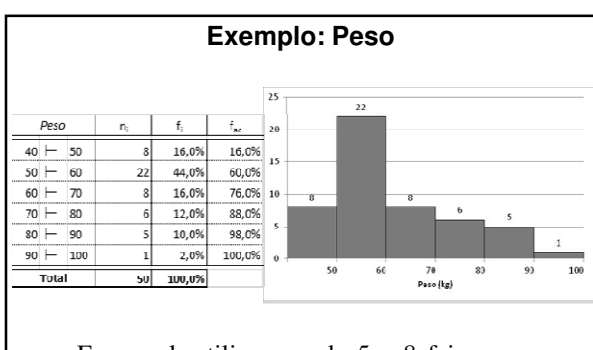

• Em geral, utilizam-se de 5 a 8 faixas com mesma amplitude (preferencialmente)

#### **Histograma – Construção**

- Determinam-se o máximo e o mínimo dos dados
- Divide-se a amplitude dos dados em um número conveniente de intervalos de classe de tamanhos iguais
- Contam-se a quantidade de observações que caem em cada um desses intervalos (frequência)
- Altura do retângulo acima de um intervalo de classe é igual à frequência

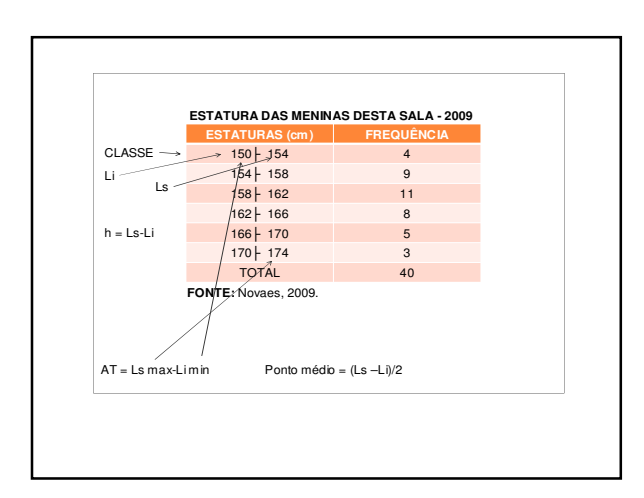

#### **Histograma – Comparações**

- Histograma de frequência relativa:
	- √ Altura do retângulo = frequência relativa do intervalo √ Conveniente para comparar histogramas baseados em amostras de tamanhos diferentes
- Motivo: aspectos principais captados no histograma: formato geral e área dos retângulos
	- √ Se intervalos de classe são iguais essas áreas são proporcionais às frequências

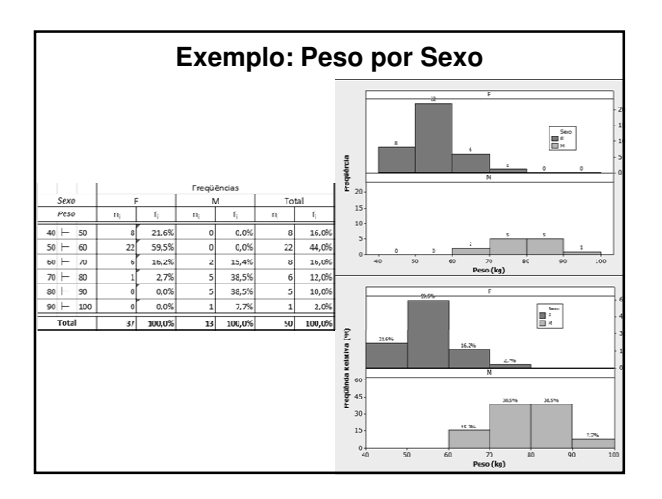

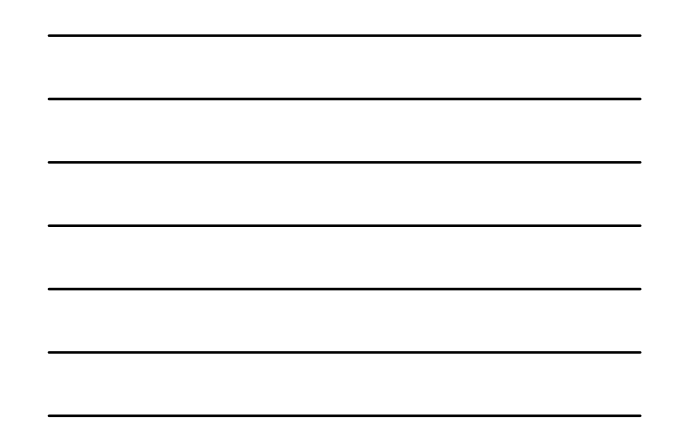

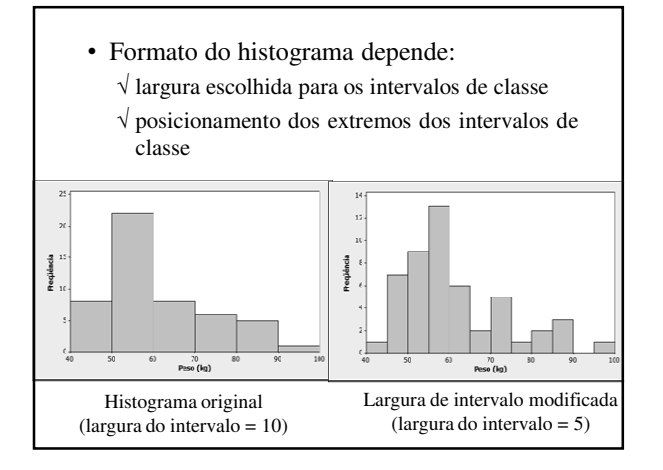

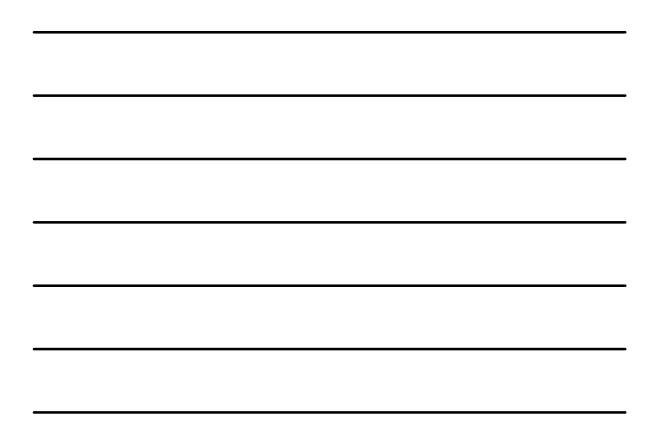

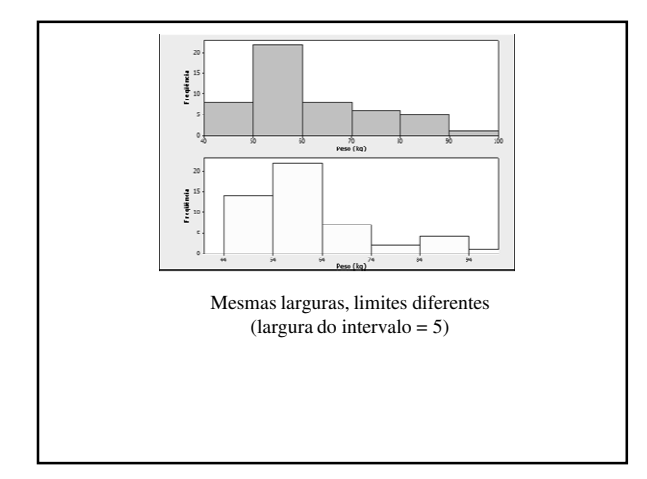

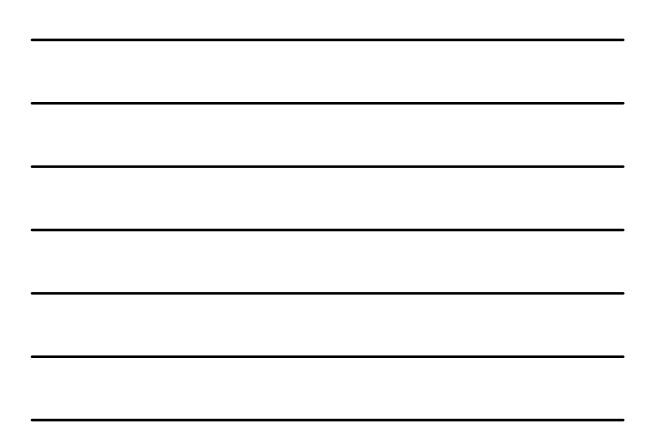

#### **Histograma de Densidade**

- Área de cada retângulo representa a frequência relativa do intervalo de classe correspondente √ Soma das áreas de todos os retângulos = 1 (100%)
- Densidade de frequência: altura do retângulo

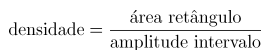

• O histograma de densidade não fica distorcido quando ele é construído com intervalos de amplitudes diferente

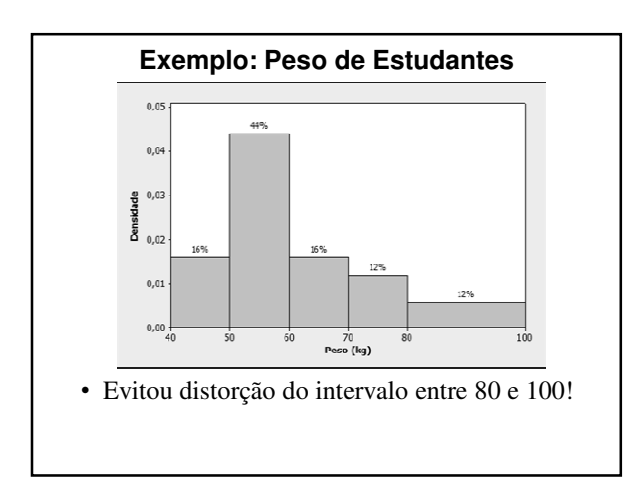

#### **Interpretação de Gráficos de Ramo-e-Folhas & Histograma**

• Em uma análise gráfica procuramos identificar: √ PADRÃO GLOBAL nos dados

√ Desvios acentuados em relação ao mesmo

- Importante:
	- √ Não perceberemos padrões nos dados se houver um número muito pequeno ou muito grande de intervalos de classe
- Procuramos uma impressão geral suavizada (não reagimos a pequenas subidas ou descidas)

# **Valores Atípicos (Outliers)**

- Procuramos por observações que estejam bem afastadas da maioria dos dados √ Observações discrepantes (*outliers*)
- Analisar estas observações com mais cuidado √ Porque razão são tão diferentes?
	- √ Está ocorrendo algo incomum ou interessante?
	- √ São erros?

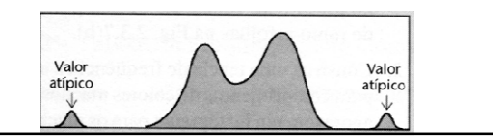

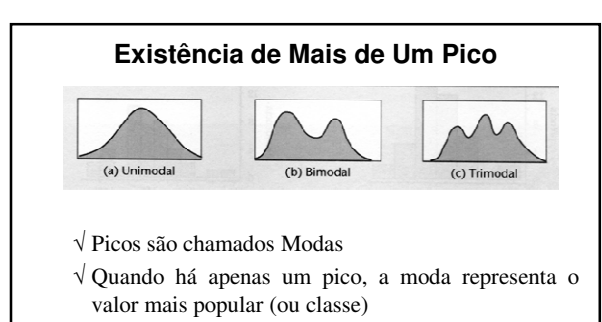

- √ Presença de diversas modas é indicador de diversos grupos distintos de dados
- √ Em geral, deve-se investigar os motivos de multimodalidade

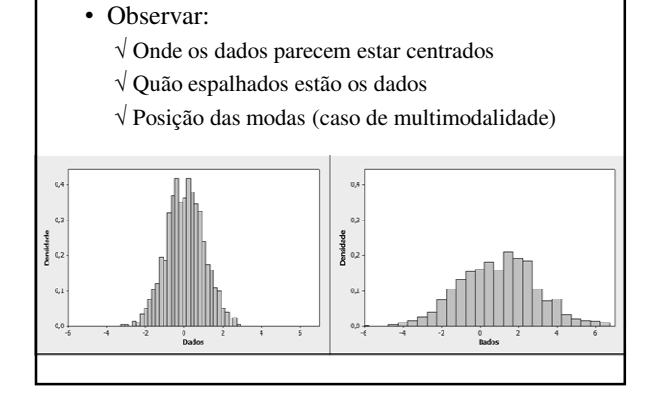

**Valores Centrais e Dispersão**

# 18

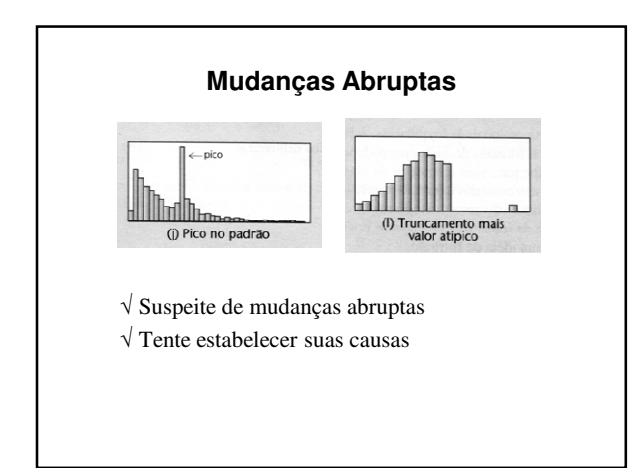

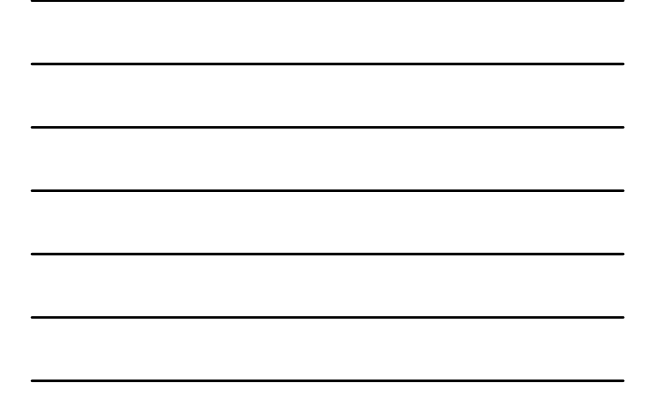

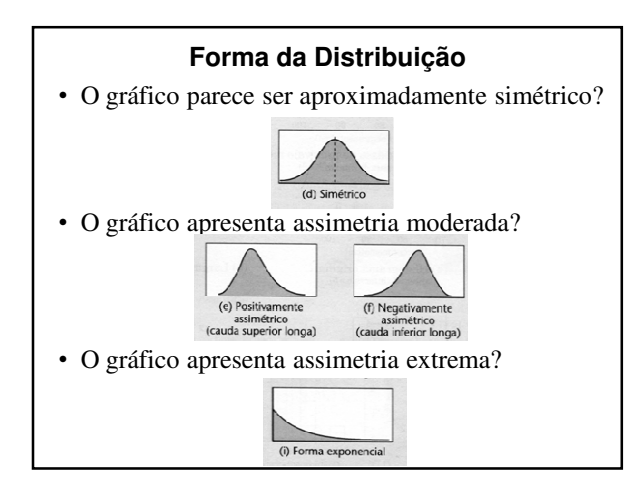

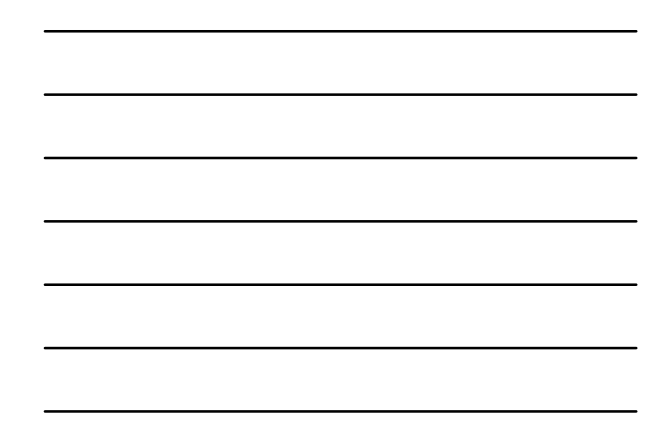

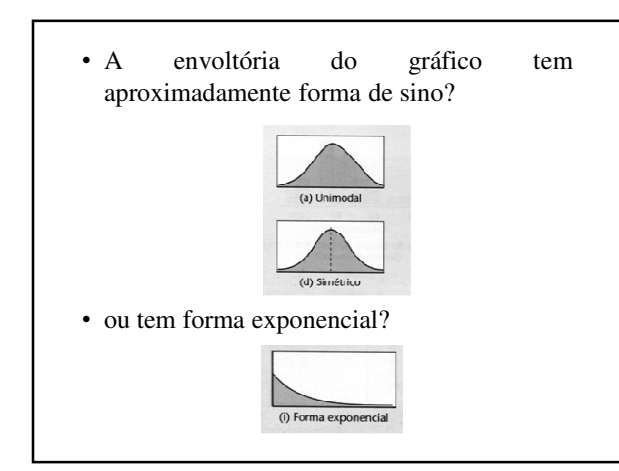

- Usualmente, técnicas estatísticas formais preferem trabalhar com um histograma simétrico com forma de sino
- A forma do histograma pode sugerir uma função matemática cuja curva se ajusta bem ao histograma

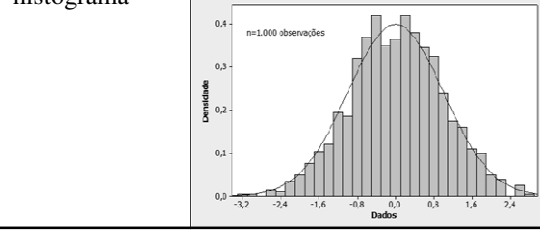

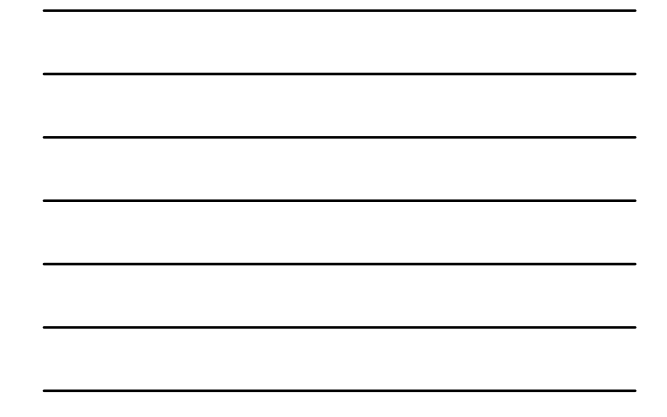

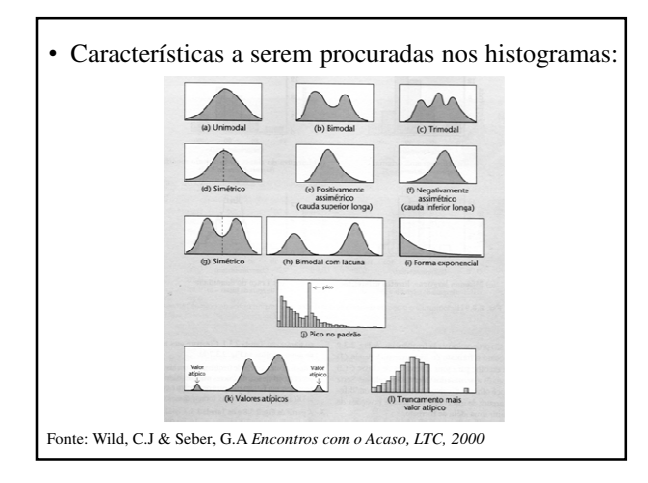

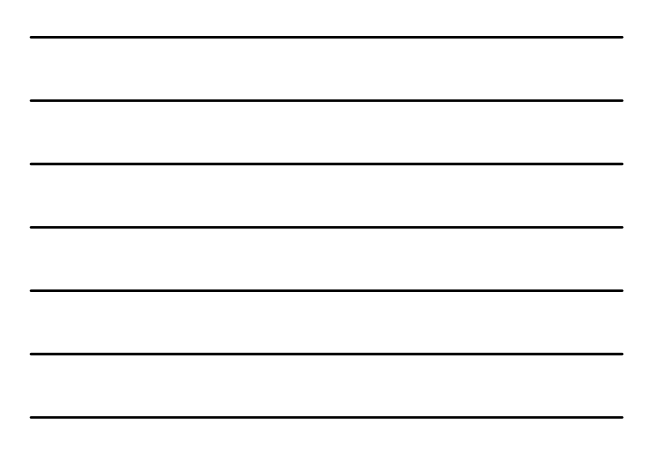

# **Polígono de Frequências**

- Construído a partir do histograma
- Segmentos de retas unindo as ordenadas dos pontos médios de cada classe
- Assim como o histograma, serve para visualização da forma da distribuição de frequências da variável

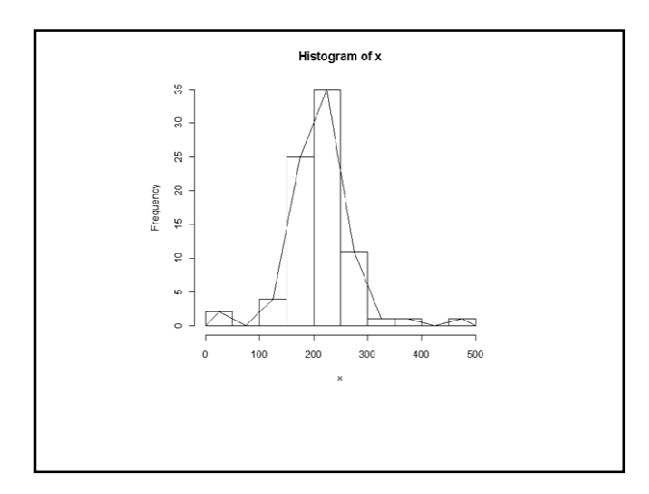

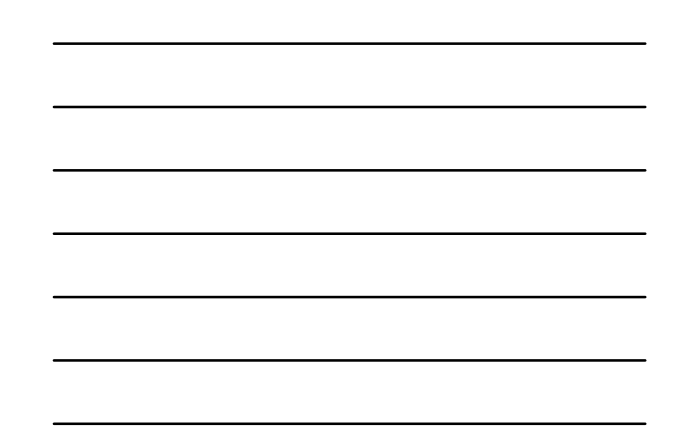

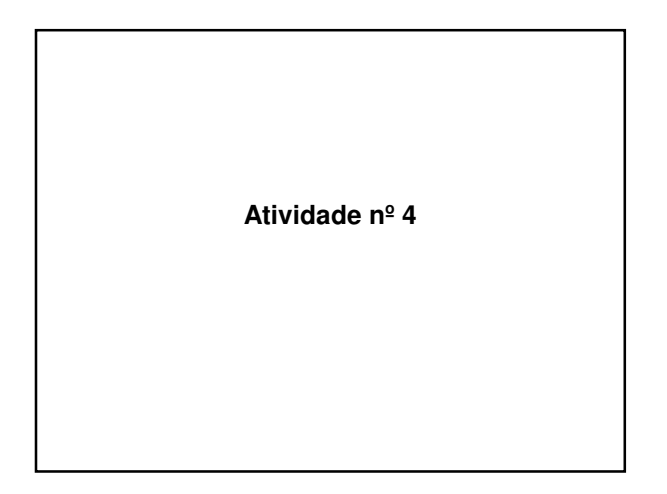

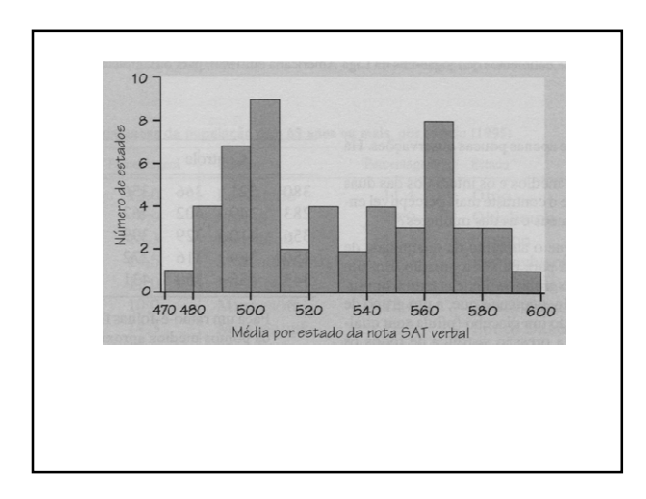

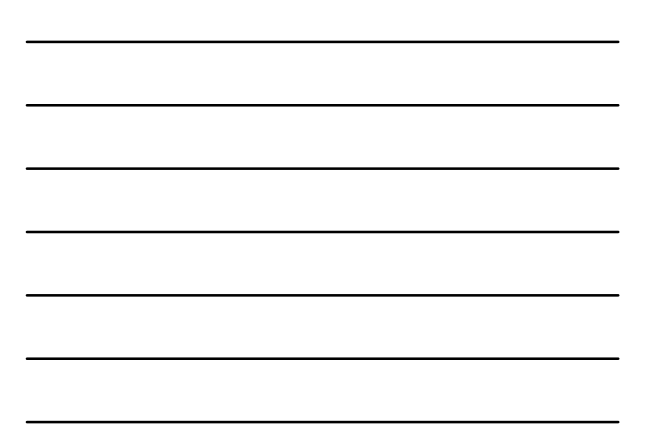

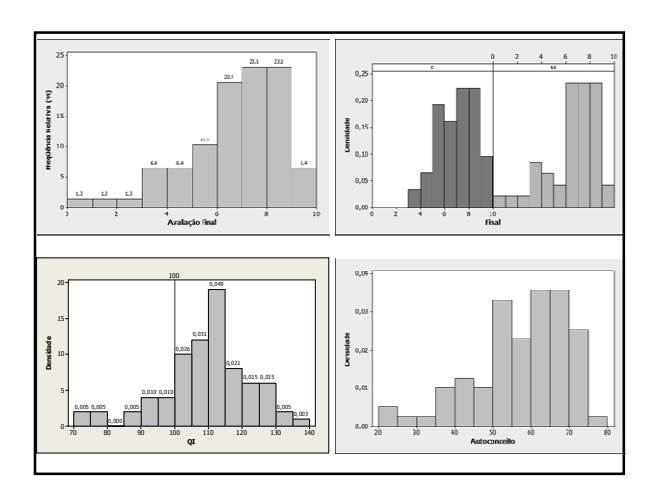

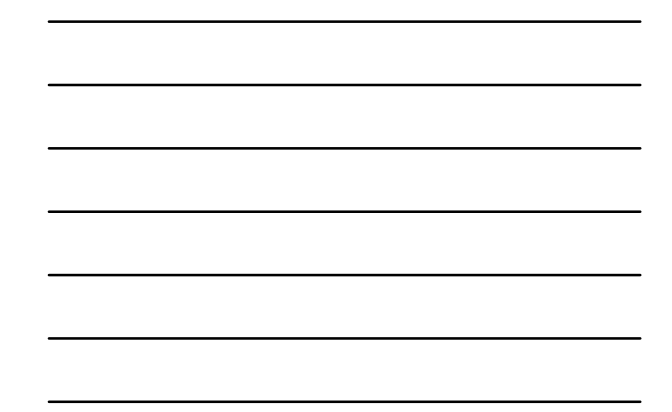

**Referências**

# **Bibliografia**

- Magalhães, M.N. e Lima, A.C.P.L. (Edusp) *Noções de Probabilidade e Estatística*
- Wild, C.J. e Seber, G.A.F. (LTC) *Encontros com o Acaso: um Primeiro Curso de Análise de Dados e Inferência*
- Agresti, A. e Agresti, B.F. (Dellen Pub.) *Statistical Methods for the Social Sciences*